МИНОБРНАУКИ РОССИИ **ФЕДЕРАЛЬНОЕ ГОСУДАРСТВЕННОЕ БЮДЖЕТНОЕ ОБРАЗОВАТЕЛЬНОЕ УЧРЕЖДЕНИЕ ВЫСШЕГО ОБРАЗОВАНИЯ «ВОРОНЕЖСКИЙ ГОСУДАРСТВЕННЫЙ УНИВЕРСИТЕТ» БОРИСОГЛЕБСКИЙ ФИЛИАЛ (БФ ФГБОУ ВО «ВГУ»)**

# **МЕТОДИЧЕСКИЕ МАТЕРИАЛЫ ПО УЧЕБНОЙ ДИСЦИПЛИНЕ Основы PHP**

### **Методические указания для обучающихся по освоению дисциплины**

Приступая к изучению учебной дисциплины, прежде всего обучающиеся должны ознакомиться с учебной программой дисциплины. Электронный вариант рабочей программы размещён на сайте БФ ВГУ.

Обучающиеся должны иметь четкое представление о:

- перечне и содержании компетенций, на формирование которых направлена дисциплина;
- основных целях и задачах дисциплины;
- планируемых результатах, представленных в виде знаний, умений и навыков, которые должны быть сформированы в процессе изучения дисциплины;
- количестве часов, предусмотренных учебным планом на изучение дисциплины, форму промежуточной аттестации;
- количестве часов, отведенных на контактную и самостоятельную работу;
- формах контактной и самостоятельной работы;
- структуре дисциплины, основных разделах и темах;
- системе оценивания ваших учебных достижений;
- учебно-методическом и информационном обеспечении дисциплины.

Знание основных положений, отраженных в рабочей программе дисциплины, поможет обучающимся ориентироваться в изучаемом курсе, осознавать место и роль изучаемой дисциплины, строить свою работу в соответствии с требованиями, заложенными в программе.

Основными формами контактной работы по дисциплине являются лекции и лабораторные работы, посещение которых обязательно для всех студентов.

В ходе лекционных занятий следует не только слушать излагаемый материал и кратко его конспектировать, но очень важно участвовать в анализе примеров, предлагаемых преподавателем, в рассмотрении и решении проблемных вопросов, выносимых на обсуждение. Необходимо критически осмысливать предлагаемый материал, задавать вопросы как уточняющего характера, помогающие уяснить отдельные излагаемые положения, так и вопросы продуктивного типа, направленные на расширение и углубление сведений по изучаемой теме, на выявление недостаточно освещенных вопросов, слабых мест в аргументации и т.п.

В ходе выполнения лабораторных работ студент выполняет задания, содержащиеся в методическом пособии дисциплины в соответствии с имеющимися указаниями. Далее студент самостоятельно выполняет индивидуальное задание.

Обязательно следует познакомиться с критериями оценивания каждой формы контроля – это поможет избежать недочетов, снижающих оценку за работу.

При подготовке к промежуточной аттестации необходимо повторить пройденный материал в соответствии с учебной программой, примерным перечнем вопросов, выносящихся на зачет. Рекомендуется использовать конспекты лекций и источники, перечисленные в списке литературы в рабочей программе дисциплины, а также ресурсы электронно-библиотечных систем. Необходимо обратить особое внимание на темы учебных занятий, пропущенных по разным причинам. При необходимости можно обратиться за консультацией и методической помощью к преподавателю.

**Методические материалы для обучающихся по освоению теоретических вопросов дисциплины**

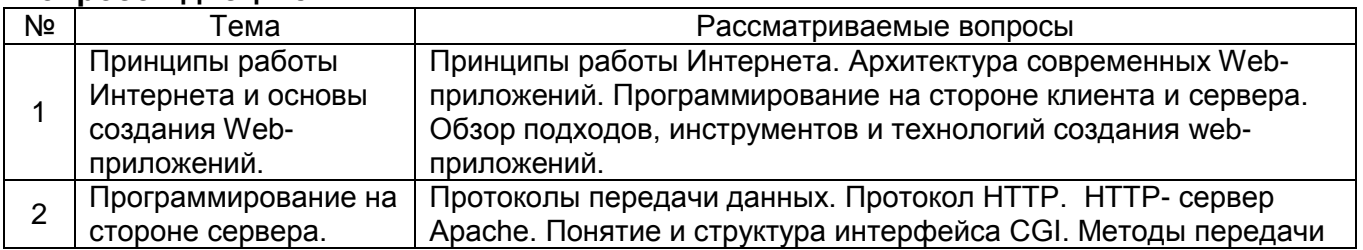

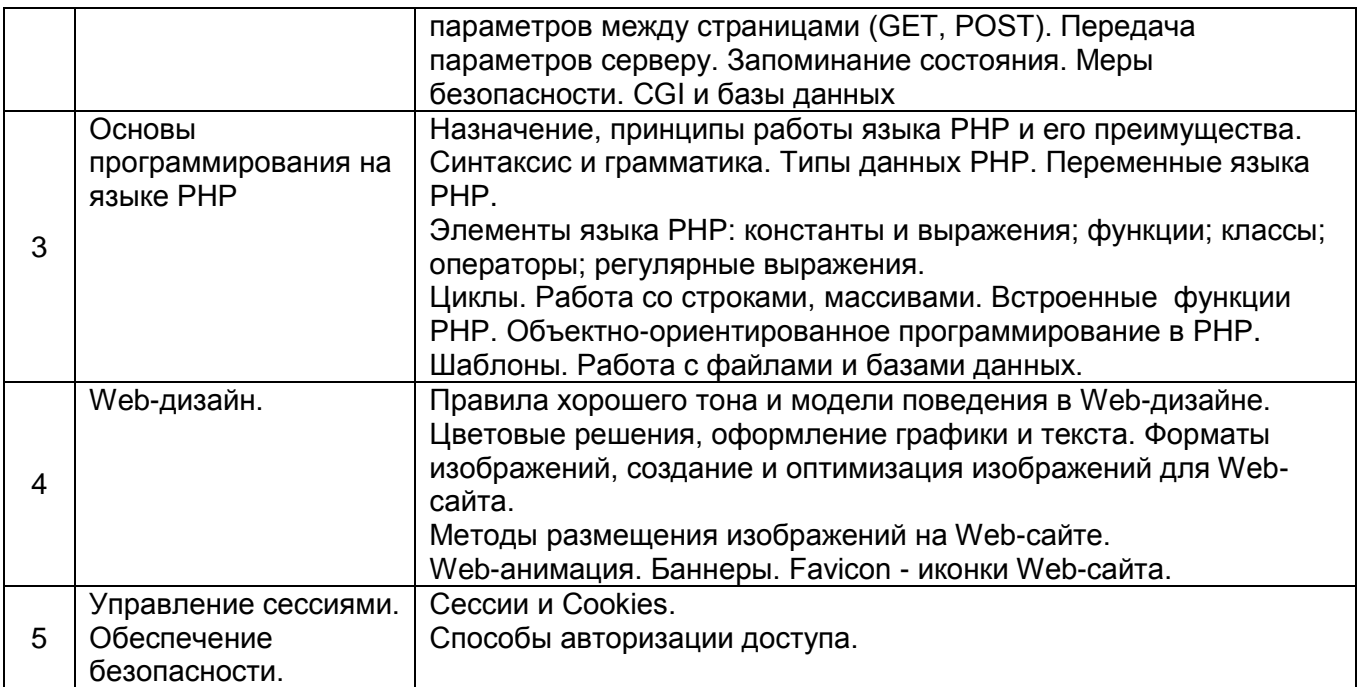

### **Методические материалы для обучающихся по подготовке к лабораторным занятиям**

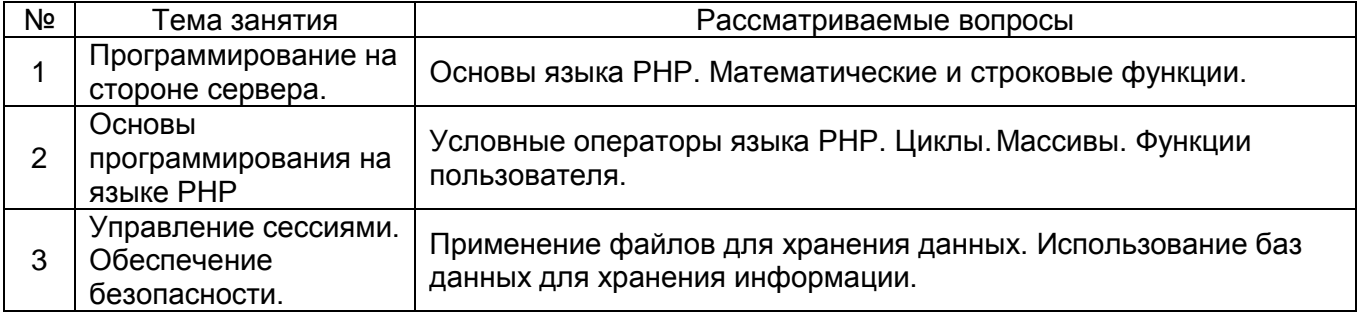

# **Тематика рефератов/докладов/эссе, методические рекомендации по выполнению контрольных и курсовых работ, иные материалы**

# **Примерный перечень вопросов к зачету по дисциплине «Основы PHP»**

- 1. Типы данных языка PHP. Скалярные типы данных.
- 2. Типы данных языка PHP. Строковый тип данных.
- 3. PHP-скрипты. Комментарии.
- 4. Переменные.
- 5. Арифметические, строковые, логические операторы.
- 6. Операторы присваивания и сравнения.
- 7. Оператор присваивания. Присваивание по значению и по ссылке.
- 8. Константы.
- 9. Тип данных массив.
- 10. Оператор вывода.
- 11. Условные операторы.
- 12. Циклы. While.
- 13. Циклы. Do … while.
- 14. Циклы. For.
- 15. Циклы. foreach.
- 16. Операторы передачи управления.
- 17. Функции, определяемые пользователем.
- 18. Операторы включения.
- 19. Суперглобальные массивы.
- 20. Передача данных на сервер.
- 21. Работа с файлами без применения дескрипторов.
- 22. Работа с файлами с применением дескрипторов.
- 23. Работа с файловой системой.
- 24. Суперглобальный массив \$\_FILES. Загрузка файлов на сервер.
- 25. Основные функции для работы с базами данных.

### **Примерный перечень индивидуальных заданий по дисциплине «Основы PHP»**

- 1. Гостевая книга.
- 2. Сборник задач.
- 3. Магазин.
- 4. Каталог книг.
- 5. Голосование.
- 6. Каталог продукции.
- 7. Сборник тестов.
- 8. Статистика посещения страниц сайта.
- 9. Каталог фотографий.
- 10. Каталог музыки.

## **Примерный вариант заданий по дисциплине «Основы PHP»**

1. 
$$
4R \cdot \sin \frac{a}{2} \cdot \sin \frac{b}{3} \cdot \sin \frac{c}{4}
$$

- 2.  $\sqrt{a^2+b^2-2ab\cos c}$
- 3. Дана сторона квадрата. Найти его периметр и площадь.
- 4. Найти площадь кольца, ограниченного окружностями с заданными радиусами.
- 5. Дано расстояние в метрах. Определить полное число километров в нем.
- 6. Дано двузначное число. Найти сумму его цифр.
- 7. Вычислить значение логического выражения  $\neg(A\vee B)\wedge (A\vee\neg B\vee C)$ .
- 8. Даны радиус круга и сторона квадрата. У какой фигуры площади больше.
- 9. Дано натуральное число. Определить, делится ли оно на 7, 11, 13. Сообщения о делимости вывести разным цветом.
- 10. Дано три числа. Вывести их в виде нумерованного списка в порядке возрастания.
- 11. Дано трехзначное число. Подсветить розовым цифры 1, 3, 7.
- 12. Дано 3 целых числа. Определить какие из них являются четными и определить для них гиперссылку на страницу, содержащую сведения о А.С. Пушкине.
- 13. Составить программу, которая в зависимости от порядкового номера месяца выводит время года.
- 14. Составить программу, которая в зависимости от порядкового номера месяца выводит его название.
- 15. Вывести на экран первых 10 членов арифметической прогрессии с первым членом 1,2 и разностью 0,33.
- 16. Вычислить сумму ряда  $\frac{1}{n^2}$ 1 *n* с точностью 0,001. Вывести все суммируемые члены

ряда в виде маркированного списка. После чего вывести сумму, снабдив информацию, необходимыми комментариями.

- 17. Вывести на экран таблицу умножения размером 16 на 16 в шестнадцатеричной системе счисления.
- 18. Дан  $\triangle ABC$ , с вершинами  $A(2; -1; 3)$ ,  $B(2; -1; 11)$ ,  $C(5; 3; 3)$ . Определить дан *ДАВС*, с вершинами  $A(2; -1; 3)$ ,  $B(2; -1; 11)$ ,  $C(3; 3; 3)$ . Определить<br>площадь  $\triangle ABC$ , используя формулу Герона $S = \sqrt{p \cdot (p - a) \cdot (p - b) \cdot (p - c)}$ , 2  $p = \frac{a+b+c}{2}, \quad a, \quad b, \quad c \quad -$  длины сторон *AB*, BC, AC,  $\langle AB | = \sqrt{(x_B - x_A) + (y_B - y_A) + (z_B - z_A)}$ . Точки задать в виде одномерных массивов.

Для вычисления длин сторон записать функцию, от двух массивов.

- 19. Записать функцию, которая преобразует число в массив его цифр.
- 20. Записать функцию формирования массива случайных чисел, в качестве аргументов принимающая имя массива, размер массива, границы для поиска случайных чисел.
- 21. Записать функцию вывода одномерного массива в виде нумерованного списка.
- 22. Записать функцию вывода двумерного массива в виде таблицы.
- 23. Разработать форму и скрипт для авторизации на сайте.
- 24. Разработать скрипт, формирующий массив сведений (не менее 20 записей), соответствующих одному из вариантов индивидуальных заданий. Обеспечить доступ к сведениям только после успешной авторизации. Вывести сведения на экран в виде таблицы, первым столбцом которой должен быть номер по порядку. Разработать скрипт для фильтрации элементов массива и вывода их в определенном порядке.
- 25. Разработать скрипт, позволяющий выводить сведения, хранящиеся в файле, об объектах соответствующих одному из вариантов индивидуальных заданий. Обеспечить доступ к сведениям только после успешной авторизации. Вывести сведения на экран в виде таблицы, первым столбцом которой должен быть номер по порядку. Разработать скрипт для фильтрации элементов массива и вывода их в определенном порядке.

#### **Ключевые примеры скриптов, рассматриваемых при изучении дисциплины «Основы PHP»**

Комментарии

<?php

// Это однострочный комментарий в стиле С++

# Это комментарий в стиле Unix

/\*

Это многострочный комментарий.

Здесь можно написать несколько строк.

При исполнении программы все, что находится

здесь, будет игнорировано.

\*/

 $2<sub>></sub>$ 

Присвоение переменной по значению

<?php

 $$first = 'Text':$  $$second = 1$  $$first = ' New text':$ echo "Переменная с именем first "."равна \$first<br>"; echo "Переменная с именем second "."равна \$second";

```
2Присвоение переменной по ссылке
      <?php
            $first = 'Text':$second = &$first = 'New text':echo "Переменная с именем first "." равна $first<br>":
            echo "Переменная с именем second "."равна $second";
      2\geqИспользование констант
      <?php
            // определяем константу PASSWORD
            define("PASSWORD","qwerty");
            // определяем регистронезависимую константу PI
            \frac{1}{2} со значением 3.14
            define("PI","3.14", True);
            // выведет значение константы PASSWORD
            echo PASSWORD;
            // тоже выведет значение константы PASSWORD
            echo constant("PASSWORD");
            // выведет password и предупреждение.
            // поскольку мы ввели регистрозависимую константу
            echo password:
            // выведет 3.14, поскольку константа PI регистронезависима
            echo pi;
      2\geqСпособы объявление массива
      <?php
        $books = array ("php" => 1, 12 => "PHP");
        echo $books["php"]; // выведет 1
        echo $books[12]; // выведет "РНР"
?<?php
        // массивы $arr1, $arr2 и $arr3 эквиваленты
        $arr1 = array(5 => 43, 32, 56, "b" => 12);$arr2 = array("5" => 43, 32, 56, "b" => 12);$arr3 = array(5 => 43, 6 => 32, 7 => 56, "b" => 12);2\overline{)}Изменение значений элементов массива
      <?php
        $books['key"] = "PHP";$books[12] = 37;$books[] = 54;2\geqИспользование условного оператора
      <?php
        \text{3books}"kev"] = "PHP";
```

```
$books[12] = 37;$books= 54;
       ?<?php
       if ($x > 2)\{echo '<h1> Поздравляю!</h1>';
              echo '<p> x>2 </p>';
              \}else
              \left\{ \right.echo '<h1> Сожалею!</h1>';
              echo '<p> x \le -2 </p>';
              \mathcal{E}?<?php
       if ($x < -1)$ $f = -$x;elseif ($x < 1) $f = pow ($x, 2);elseif ($x < 2) $f = 1;else $f = 0.5*$x;
       ?Оператор switch
       <?php
       n = 3:
       switch ($n)
       \left\{ \right.case 1: $d='Понедельник'; break;
        case 2: $d='Вторник'; break;
        case 3: $d='Среда'; break;
        case 4: $d='Четверг'; break;
        case 5: $d='Пятница'; break;
        case 6: $d='Суббота'; break;
        case 7: $d='Воскресенье'; break;
        default: $d='Не существует';
       \mathcal{E}?Цикл while
       <?php
       $i = 1;echo'<p>';
       while ($i=10)\left\{ \right.echo $i,' ';
              $i++;\mathcal{E}echo '</p>';
       ?
```

```
Цикл do while
        <?php
        Si = 1;
        echo '<p>';
        do
                ₹
                echo $i,' ';
                $i++;\mathcal{E}while ($i=10)echo '</p>';
        ?Цикл for
        <?php
        for (\frac{5i}{1}; \frac{5i}{5} = 10; \frac{5i}{1} + \frac{1}{10}){ echo $i,' ';}
        ?<?php for (\frac{5}{1} = 1; \frac{5}{1} < 10; \frac{5}{1} print \frac{5}{1}. \frac{5}{1} + \frac{1}{1}; ?>
Цикл foreach
        <?php
                \text{S}arr = array
                ("Россия" => "Москва",
                "Франция" = > "Париж",
                "Великобритания" = > "Лондон");
                foreach ($arr as $val)
                         \{echo "$val <br>";
                         \}foreach ($arr as k \Rightarrow $val)
                         \{echo "Город $val - столица государства $k.<br>";
                         \mathcal{E}?Примеры работы с двумерным массивом
        <?phpfor ($i=0; $i<5; $i++)for ($|S|=0; $|<5; $|++)\frac{1}{2} Sarr[$i][$j]=$i*5+$j+1;
        print_r($arr);
        for ($i=0; $i<5; $i++)\{echo "<tr>";
                for ($j=0; $j<5; $j++)\left\{ \right.$a=$arr[$i][$j];
                         echo "<td> $a </d-";
```

```
\}echo "</tr>":
               \mathcal{E}?<?php
       foreach(\arctan as \frac{1}{2}=>\arctan)
               \{echo "<tr>";
               foreach(\arcsin as \frac{1}{2}=>\sqrt[3]{2}val)
                       \{echo "<td> $val </td>";
                       \mathcal{E}echo "</tr>";
               \mathcal{E}2\geqПример работы со структурированными данными
       <?php$menu=array(
               'Апельсиновый десерт' = > array(
                       'апельсин' => '4 шт.',
                       'сахар'=>'2 ст. л.',
                       'мука'=>'2 ст. л.',
                       'сливочное масло' =>'40 гр.',
                       'сливки' =>'200 гр.',
                       'консервированная клубника' =>'100 гр.'),
               'Печеные яблоки'=>array(
                       'яблоки'=>'10 шт.',
                       'грецкие орехи' =>'50 гр.',
                       'изюм'=>'30 гр.',
                       'мед'=>'10 ст. л.'));
               echo '<ol> Десерты:';
               foreach($menu as $i=>$ar)
               \left\{ \right.echo "<li> $i <ul>";
               foreach(\arcsin as \frac{1}{2}=>\sqrt[3]{2}val)
                       \{echo "<\sin $j - $val <\sin";
                       \lambdaecho "</ul> </li>";
               \}echo '</ol>';
       2\geqФункции, определяемые пользователем
       <?php
       function polusumma($a, $b)
               \{
```

```
$s=(\$a+\$b)/2;return $s;
             }
      $alpha = 4;$beta = 5;$half = polusumma($alpha, $betta);
       ?>
Работа с файлами 
       <?php
       $my_file = fopen("My_big_file.txt", "r");
      while (!feof($my_file)) 
      {
             print fread($my_file, 1024);
      }
      fclose($my_file);
       ?<?php
      if (file_exists("D:\My_dir\file.bmp")) 
      {
      echo " file.bmp существует!\n";
      } else {
      echo " file.bmp не существует!\n";
      }
      ?<?php
      if (is writable("D:\My dir\file.txt"))
      {
      echo " file.txt существует и 
                                 доступен для записи!\n";
      } else {
      echo " file.txt не существует или 
                                 не доступен для записи!\n";
      }
       ?>
       <?php
      if (is_readable("D:\My_dir\file.txt")) 
      {
      echo " file.txt существует и 
                                 доступен для чтения!\n";
      } else {
      echo " file.txt не существует или 
                                 не доступен для чтения!\n";
      }
       ?>
       <?php
       $handle = opendir("D:\MyDir");
```

```
if ($handle !== False)
            {
            while(($fn=readdir($handle)) !== False)
                   {
                   echo "$fn </br>";
                   }
            closedir($handle);
            }
      ?>
Передача файла на сервер
      <html>
            <head>
                   <title> Форма авторизации</title>
            </head>
            <body>
            <form enctype="multipart/form-data" 
            action="get_my_file.php" method="post">
            <input type="hidden" name="MAX_FILE_SIZE" value="30000">
            Загрузить файл: <input type="file" name="myfile"><br> 
            <input type="submit" value="Отправить файл">
            </form>
            </body>
      </html>
      <?php
      <html>
            <head>
                   <title> Форма авторизации</title>
            </head>
            <body> <p>
             <?php 
            $destination = 'D:/NewDir/' . $_FILES['myfile']['name']; 
            if (move uploaded file($ FILES['myfile']['tmp_name'],
                                                   $destination)) 
                  {echo "Файл успешно загружен ";} 
            else 
                   {echo "Произошла ошибка",$_FILES['myfile']['error'];}; 
            ?> 
             </p> </body>
      </html>
      ?>
Реляционные базы данных
      <HTML>
      <Header>
      </Header>
      <Body>
      <?php
```

```
Sconnection =mysql_connect( "localhost", "User", "PSW");
mysql_query("SET NAMES 'utf8");
mysql_select_db ("Sklad");
$result_index = mysql_query("Select Tip.Nam as Tip_tov,
            Tovar.Nam as Name_tov
            From Tip inner join Tovar
            on Tip.Kod=Tovar.Tip");
$count = mysql_num_rows($result_index);
echo "$count - Записей":
echo "<Table border=1>";
echo "<th>Тип товара</th>";
echo "<th>Название</th>";
for ($i=1; $i<=$Count; $i++)\{echo "<tr>";
      $row = mysql_fetch_assoc($result_index);
      foreach($row as $pole=>$znach)
      {echo "<td>$znach</td>";}
      echo "</tr>";
\}echo "</Table>";
mysql_free_result($result_index);
mysql_close ($connection);
?</Body>
</HTML>
```